## APCUPS **SUA1000R2ICH**

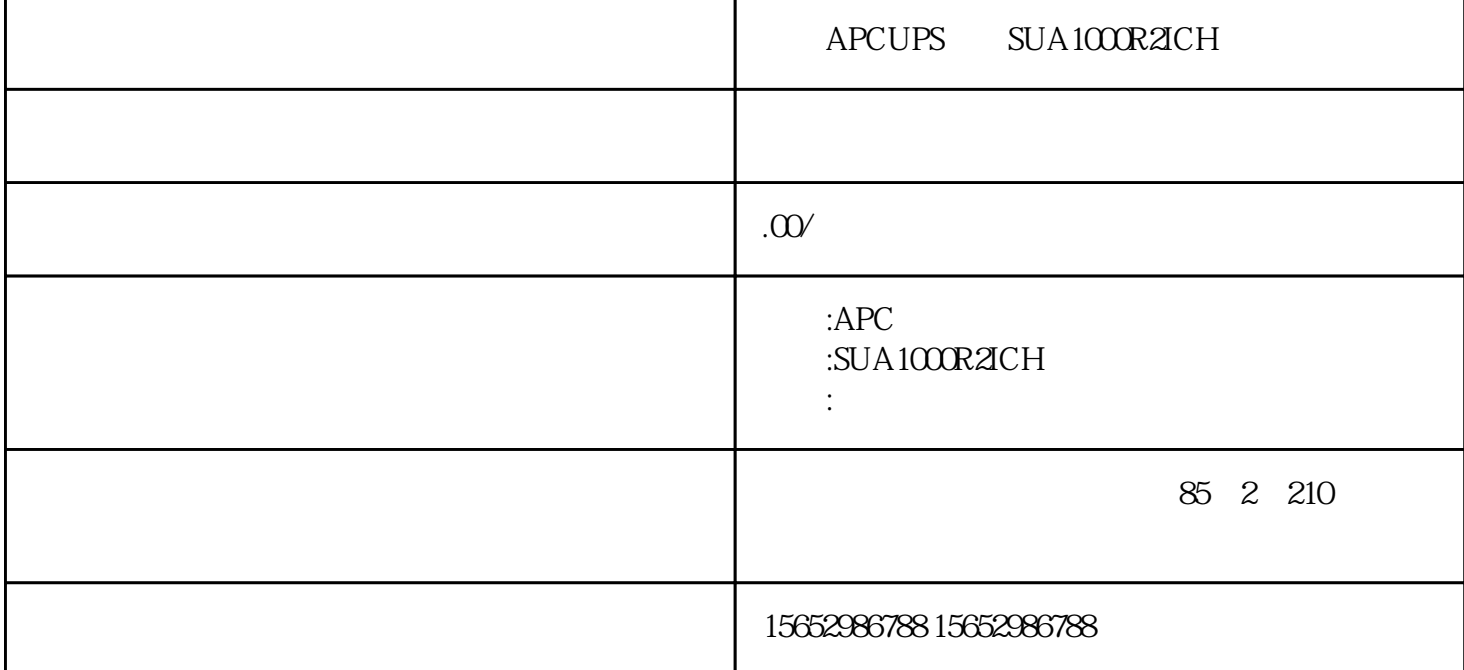

APCUPS SUA1000R2ICH

1、包装检查

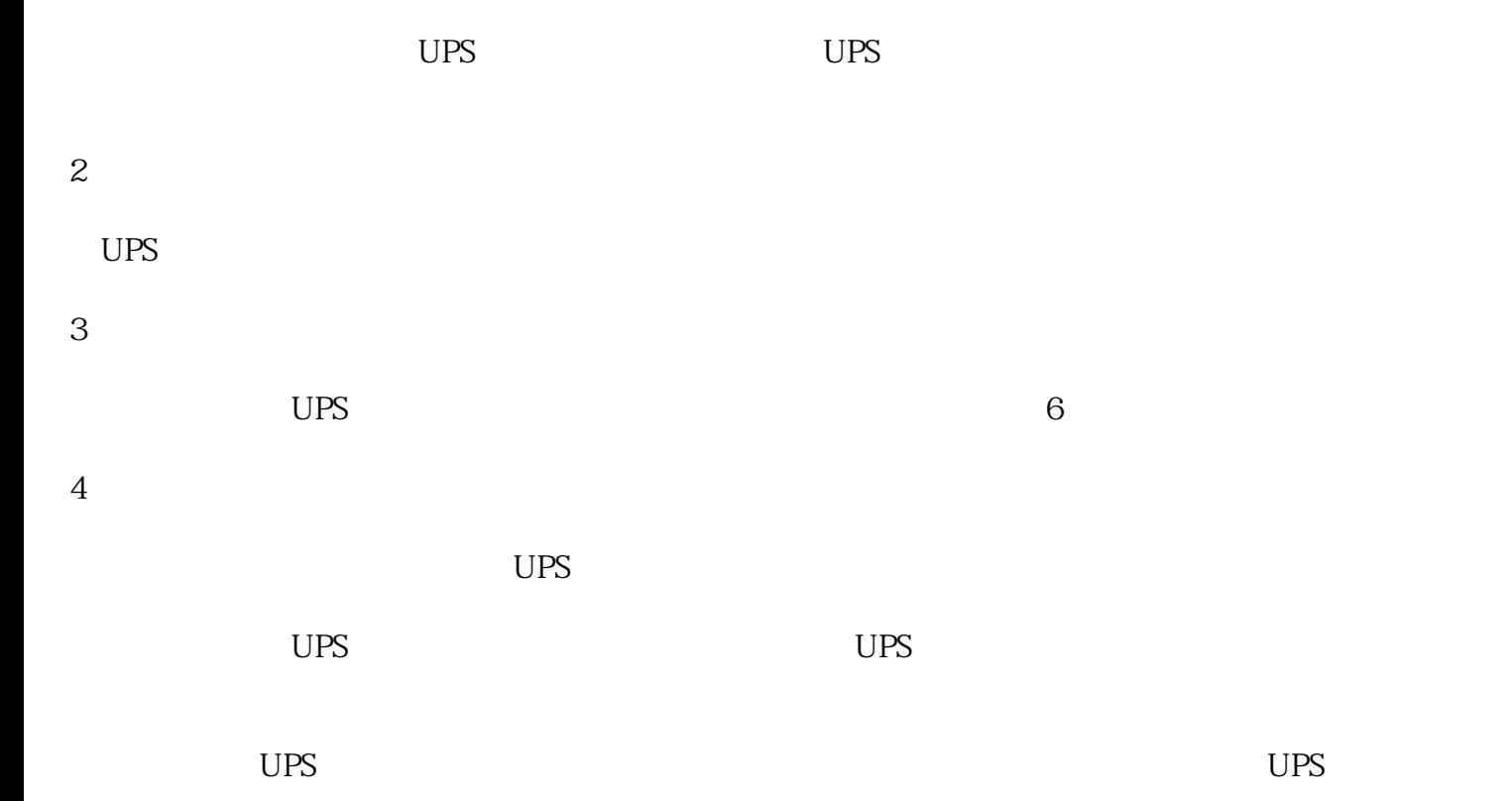

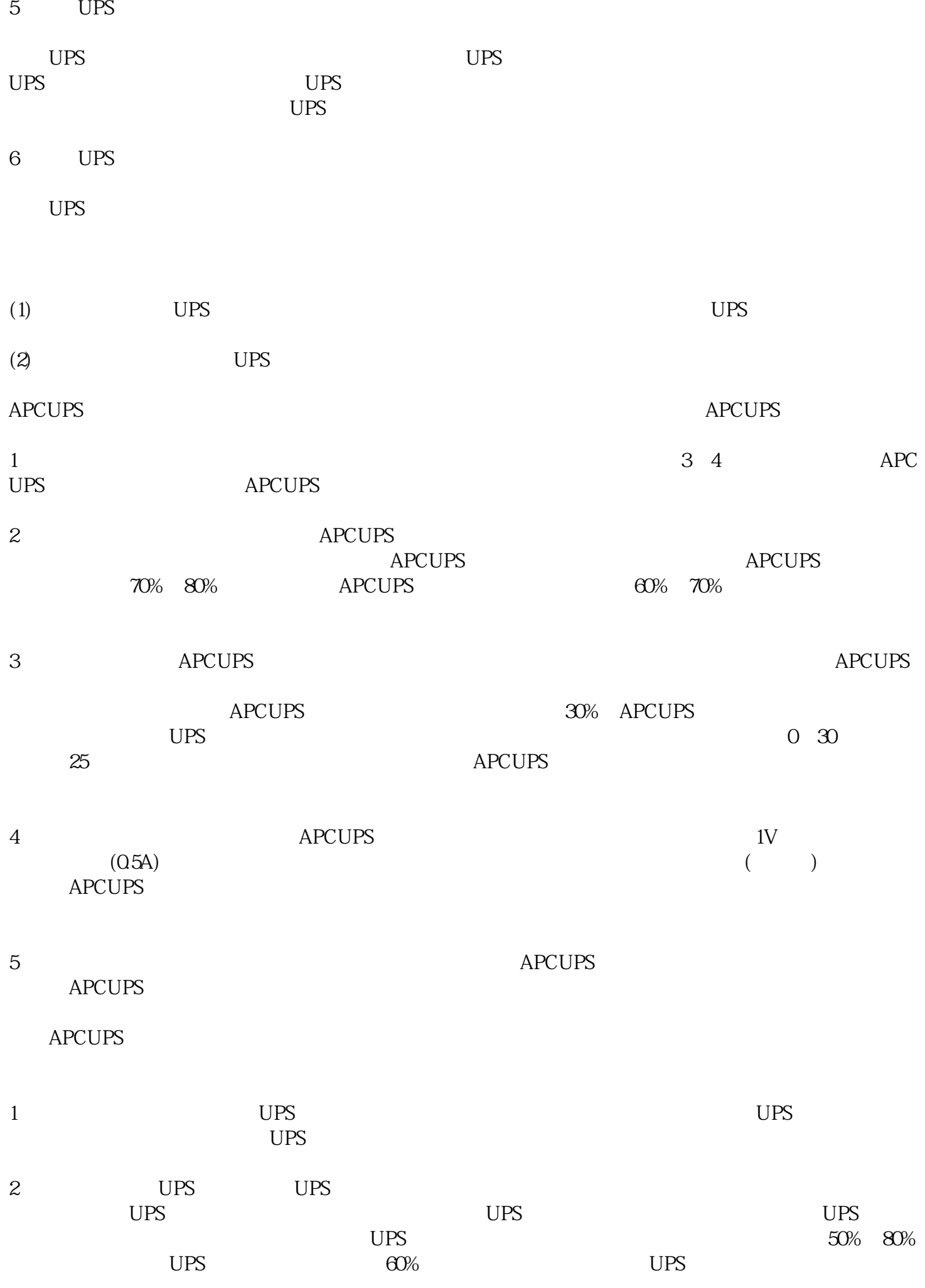

 $UPS$